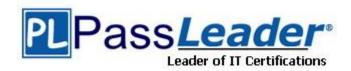

Vendor: IBM

Exam Code: C2010-590

**Exam Name:** IBM Tivoli Storage Manager V6.3

Implementation

Version: DEMO

## **QUESTION 1**

A NetApp filer has multiple volumes defined; some are exported with NFS and some are exported with CIFS. What should be considered when the backup will be done with the SnapDiff function of the incremental backup?

- A. SnapDiff works only with volumes of security style NTFS.
- B. The security style of the volume is independent from the kind of backup.
- C. Volumes with security style mixed can be backed up with Windows or AIX.
- D. Volumes with security style UNIX must be backed up with an AIX or Linux client.

Answer: D

#### **QUESTION 2**

The dsmicf gx utility was used to install and configure a new IBM Tivoli Storage Manager V6.3 (TSM) Server instance. During the installation process a problem occurred. The configuration process must be restarted. Which command removes the created TSM database?

- A. db2 drop TSMDB1
- B. db2 list db directory
- C. dsmserv removedb TSMDB1
- D. dsmserv db remove TSMDB1

Answer: C

## **QUESTION 3**

Which IBM Tivoli Storage Manager V6.3 (TSM) function can reduce the amount of data transferred for a VMware backup?

- A. Client-side deduplication
- B. Server-side deduplication
- C. TSM API with VMware compression
- D. TSM API with VMware deduplication

Answer: A

## **QUESTION 4**

Where is the schedlogname option changed?

- A. In the client options file
- B. In the server options file
- C. In the Administration Center
- D. At the operating system command prompt

Answer: A

## **QUESTION 5**

A tape cartridge was inserted into the library TSMLIB1 to be used as a scratch tape. Which command will make volume VOLUMEJ a scratch volume?

- A. CHECKIn LIBVolume TSMLIBI SEARCH=Bulk CHECKLabel=Barcode STATus=Scratch
- B. CHECKIn LIBVolume TSMLIBI VOLUME\_I SEARCH=No CHECKLabel=Barcode STATus=SCRatch
- C. CHECKIn LIBVolume TSMLIBI SEARCH=Bulk VOLRange=VOLUME\_I CHECKLabel= Yes STATus=SCRatch
- D. CHECKIN LIBVolume TSMLIBI SEARCH=No VOLRange=VOLUME\_I CHECKLabel= Barcode STATus=SCRatch

Answer: B

#### **QUESTION 6**

Where is the default location for the IBM Tivoli Integrated Portal installation logs for an AIX installation?

- A. /varyTIP/tsm
- B. /optmp/tsm
- C. /var/tivoli/tsm
- D. /opt/tivoli/tsm

Answer: C

## **QUESTION 7**

An administrator has been requested to:

- list all the files in a backup set on the IBM Tivoli Storage Manager client node LONDON
- create a file called LONDON\_Filelist.txt. Which command completes these actions?
- A. LIST BACKUPSETCONTENTS LONDON backup\_set\_name
- B. query BACKUPCONTENTS LONDON > LONDON\_Filelist.txt
- C. query BACKUPSETCONTENTS LONDON backup\_set\_name > LONDON\_Filelist.txt
- D. select BACKUPSETCONTENTS LONDON backup set name send to > LONDON Filelist.txt

Answer: C

### **QUESTION 8**

Which application can be used to gather and analyze performance data about backup and restore operations for an IBM Tivoli Storage Manager client?

- A. Information Center
- B. Administration Center
- C. Tivoli Data Warehouse
- D. IBM Tivoli Enterprise Console

Answer: B

## **QUESTION 9**

What must be set to enable client-side deduplication with IBM Tivoli Storage Manager V6.3?

A. The DEDUPLICATION option on the client must be set to CLIENT.

- B. The DEDUPLICATION option on the client must be set to CLIENTORSERVER.
- C. The primary storage pool must be a random-access DISK storage pool that is enabled for data deduplication.
- D. The primary storage pool must be a sequential-access FILE storage pool that is enabled for data deduplication.

Answer: D

#### **QUESTION 10**

Which command checks the deduplication statistics for client CRSERVER after a backup or archive?

- A. q actlog search=dedup
- B. q node info=dedupstat
- C. q actlog search=CR SERVER
- D. q dedupstat node=CR SERVER

Answer: C

#### **QUESTION 11**

A customer is planning to install IBM Tivoli Storage Manager V6.3 (TSM) in their environment. Which configuration is optimal for this implementation?

- A. One disk for the operating system and all TSM-related logs and disk pools.
- B. One disk for the operating system, one diskfor dbdir, activelog, archivelog, and diskpool.
- C. One partition for dbdir, one partition for activelog and archivelog, one partition for diskpool and one partition for the operating system.
- D. Separate disks for the operating system, dbdir. activelog, and archivelog dirs. and a number of disks for diskpool on separate controllers.

Answer: D

#### **QUESTION 12**

What is the default install directory for the IBM Tivoli Storage Manager V6.3 Windows client?

- A. Program Files\TSM|install
- B. Program Files (X86)|Tivoli|TSM
- C. Program Files\Tivoli\TSM\config
- D. Program Files\Tivoli\TSM\baclient

Answer: D

## **QUESTION 13**

The customer's Service Level Agreement states that the network attached storage (NAS) filer should be protected so that a single file restore is possible. What prerequisite must be met so that a network data management protocol backup with a Table of Content (TOC) is possible?

- A. A TOC storage pool must be available.
- B. The server option toc=always must be set.
- C. The client option single file restore=yes must be defined
- D. A management class with copygroup value tocdestination must be available and assigned.

Answer: D

## **QUESTION 14**

An administrator wants to protect the Active Directory on a Windows Server 2008 R2and so enables snapshot support via volume shadow service. Which domain statement in dsm.opt will enable a successful backup of the Active Directory?

- A. Domain ALL-LOCAL
- B. Domain ALL-LOCAL +ADS
- C. Domain ALL-LOCAL -SystemState
- D. Domain ALL-LOCAL -SystemObject

Answer: A

# **Thank You for Trying Our Product**

## **PassLeader Certification Exam Features:**

- ★ More than 99,900 Satisfied Customers Worldwide.
- ★ Average 99.9% Success Rate.
- ★ Free Update to match latest and real exam scenarios.
- ★ Instant Download Access! No Setup required.
- ★ Questions & Answers are downloadable in PDF format and VCE test engine format.

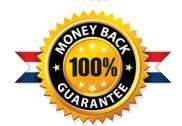

- ★ Multi-Platform capabilities Windows, Laptop, Mac, Android, iPhone, iPod, iPad.
- ★ 100% Guaranteed Success or 100% Money Back Guarantee.
- ★ Fast, helpful support 24x7.

View list of all certification exams: http://www.passleader.com/all-products.html

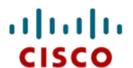

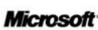

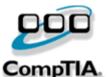

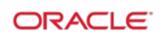

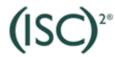

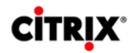

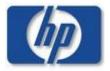

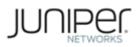

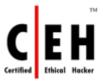

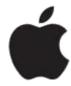

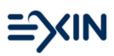

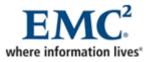

10% Discount Coupon Code: STNAR2014